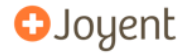

K ロ ▶ K @ ▶ K 할 ▶ K 할 ▶ | 할 | ⊙Q @

## **node.js**

ryan@joyent.com

November 4, 2010

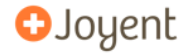

**node.js** is a set of bindings to the V8 javascript VM.

Allows one to script programs that do I/O in javascript.

Focused on performance.

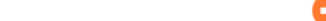

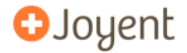

First a silly (aging) benchmark:

**100 concurrent clients 1 megabyte response**

**node 822 req/sec nginx 708 thin 85 mongrel 4**

**(bigger is better)**

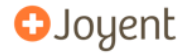

The code:

```
1 http = require('http')
2
3 b = new Buffer(1024*1024);
4
5 http.createServer(function (req, res) {
6 res.writeHead(200);
7 res.end(b);
8 }).listen(8000);
```
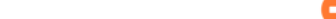

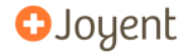

Please take with a grain of salt. Very special circumstances.

NGINX peaked at 4mb of memory

Node peaked at 60mb.

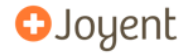

I/O needs to be done differently.

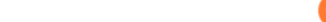

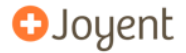

Many web applications have code like this:

```
result = query('select * from T');
// use result
```
What is the software doing while it queries the database?

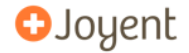

K ロ ▶ K @ ▶ K 할 ▶ K 할 ▶ | 할 | ⊙Q @

In many cases, just waiting for the response.

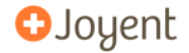

### **Modern Computer Latency**

L1: 3 cycles

L2: 14 cycles

RAM: 250 cycles

—————————

DISK: 41,000,000 cycles

```
NETWORK: 240,000,000 cycles
```
[http://duartes.org/gustavo/blog/post/](http://duartes.org/gustavo/blog/post/what-your-computer-does-while-you-wait) [what-your-computer-does-while-you-wait](http://duartes.org/gustavo/blog/post/what-your-computer-does-while-you-wait)

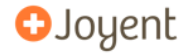

"Non-blocking"

L1, L2, RAM

"Blocking"

DISK, NETWORK

—————————

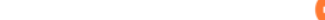

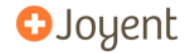

```
result = query('select * from T');
// use result
```
# **BLOCKS**

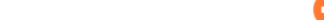

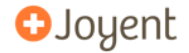

Better software can multitask.

Other threads of execution can run while waiting.

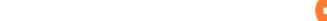

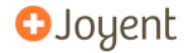

Is that the best that can be done?

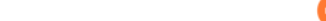

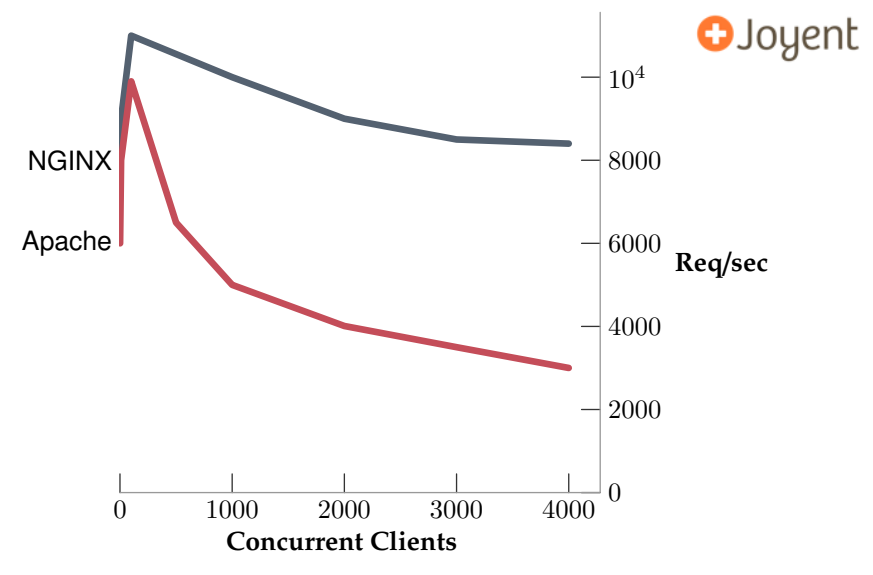

<http://blog.webfaction.com/a-little-holiday-present>

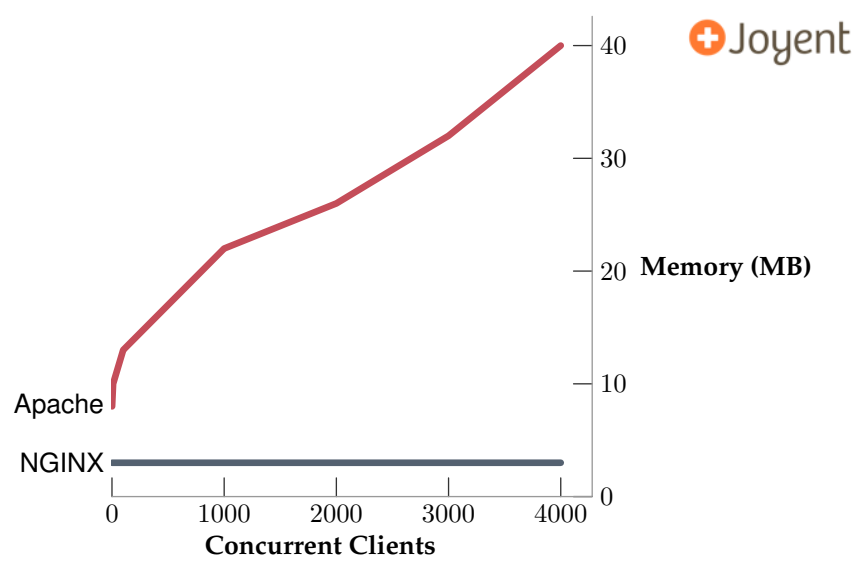

<http://blog.webfaction.com/a-little-holiday-present>

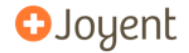

Apache vs NGINX

The difference? Apache uses one thread per connection.

NGINX doesn't use threads. It uses an **event loop**.

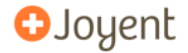

- $\blacktriangleright$  Context switching is not free
- $\blacktriangleright$  Execution stacks take up memory

For massive concurrency, **cannot** use an OS thread for each connection.

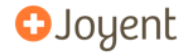

Green threads or coroutines can improve the situation dramatically

**BUT** there is still machinery involved to create the **illusion** of holding execution on I/O.

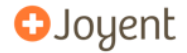

K ロ ▶ K @ ▶ K 할 ▶ K 할 ▶ ... 할 ... 9 Q Q ·

Code like this

```
result = query('select..');
// use result
```
either **blocks the entire OS thread** or implies **multiple execution stacks**.

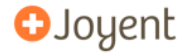

But a line of code like this

```
query('select..', function (result) {
  // use result
});
```
allows the program to return to the event loop immediately.

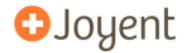

```
query('select..', function (result) {
  // use result
});
```
This is how I/O should be done.

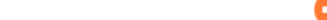

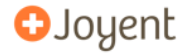

**KORKARYKERKE POLO** 

- ▶ Good **servers** are written with **non-blocking I/O**.
- ► Web browsers are scripted with **non-blocking I/O**.
- ► Lots of interest in building good JavaScript VMs (Google, Mozilla, Apple, Microsoft)

Build the foundations of a server–allow the rest to be customized.

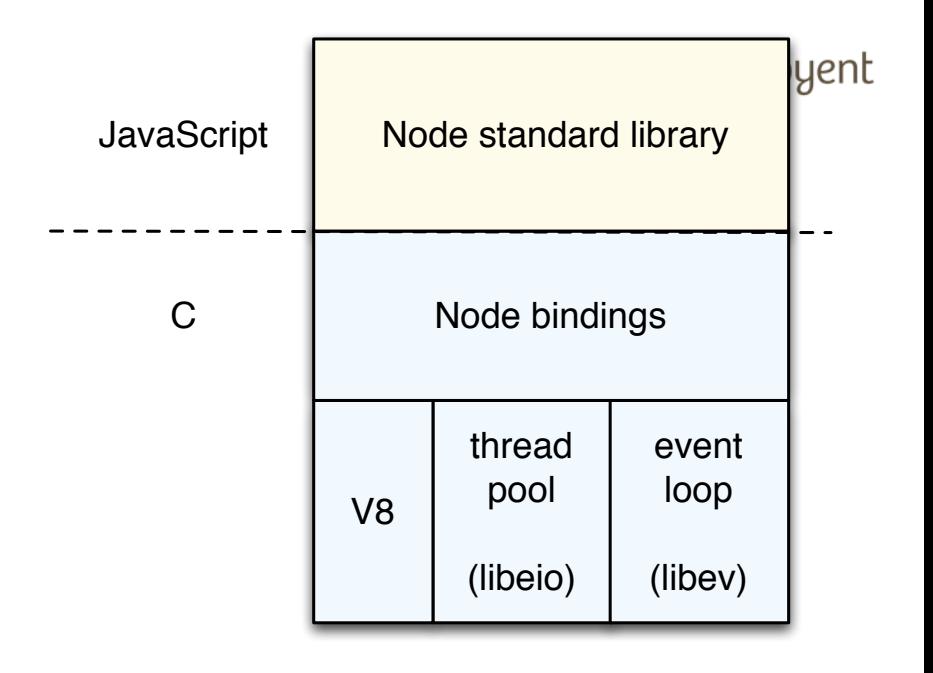

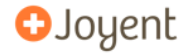

# Examples

using node 0.2.4

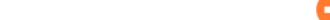

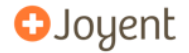

**K ロ K K (日 K K B K X B K H X K K K B K D K C K** 

### Download, configure, compile, and **make install** it.

<http://nodejs.org/>

No dependencies other than Python for the build system. V8 is included in the distribution.

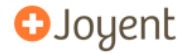

**KORKARYKERKE POLO** 

- <sup>1</sup> **setTimeout(function () {**
- <sup>2</sup> **console.log('world');**
- <sup>3</sup> **}, 2000);**
- <sup>4</sup> **console.log('hello');**

A program which prints "hello", waits 2 seconds, outputs "world", and then exits.

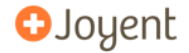

```
1 setTimeout(function () {
2 console.log('world');
3 }, 2000);
4 console.log('hello');
```
Node exits automatically when there is nothing else to do.

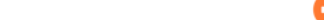

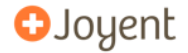

#### **% node hello-world.js hello**

2 seconds later...

```
% node hello-world.js
hello
world
%
```
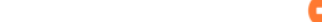

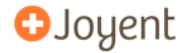

**KORKARYKERKE POLO** 

```
1 dns = require('dns');
2
3 console.log('resolving yahoo.com...');
4
5 dns.resolve('yahoo.com', function (err, addresses) {
6 if (err) throw err;
7 console.log('found: %j', addresses);
8 });
```
A program which resolves **yahoo.com**

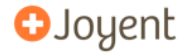

```
% node resolve-yahoo.js
resolving yahoo.com...
found: ['67.195.160.76','69.147.125.65','72.30.2.43',
'98.137.149.56','209.191.122.70']
%
```
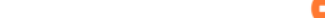

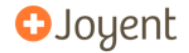

### Node includes support for DNS and HTTP out of the box.

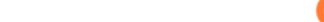

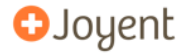

A simple HTTP server:

```
1 http = require('http');
2
3 s = http.Server(function (req, res) {
4 res.writeHead(200);
5 res.end('hello world\n');
6 });
7
8 // Listen on port 8000
9 s.listen(8000);
```
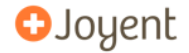

イロトメタトメミトメミト (毛) のんべ

```
% node http-server.js &
[1] 9120
% curl http://127.0.0.1:8000/
hello world
%
```
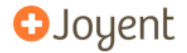

Goal:

```
% curl http://127.0.0.1:8000/yahoo.com
query: yahoo.com
['67.195.160.76','69.147.125.65','72.30.2.43',
'98.137.149.56','209.191.122.70']
%
% curl http://127.0.0.1:8000/google.com
query: google.com
['74.125.95.103','74.125.95.104','74.125.95.105',
'74.125.95.106','74.125.95.147','74.125.95.99']
%
```
**KORKARYKERKER POLO** 

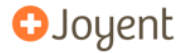

```
1 dns = require('dns');
2 http = require('http');
3
4 var s = http.Server(function (req, res) {
\frac{1}{2} var query = req.url.replace('/','');
6
7 res.writeHead(200);
8 res.write('query: ' + query + '\n');
9
10 dns.resolve(query, function (error, addresses) {
11 res.end(JSON.stringify(addresses) + '\n');
12 });
13 });
14
15 s.listen(8000);
```
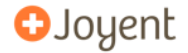

**KORKARYKERKER POLO** 

- $\blacktriangleright$  the DNS resolution is async
- $\blacktriangleright$  the HTTP server "streams" the response.

The overhead for each connection is low so the server is able to achieve good concurrency: it juggles many connections at a time.

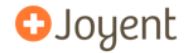

# Abstracting Concurrency

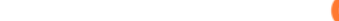

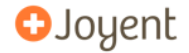

The non-blocking *purity* allows I/O to be composable.

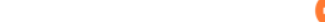

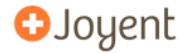

As a larger example:

- $\blacktriangleright$  Two servers in one process
- $\blacktriangleright$  TCP server
- $\blacktriangleright$  HTTP server
- $\triangleright$  When you connect to the TCP server, data is streamed to the HTTP server.

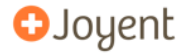

First the TCP server

```
1 var net = require('net');
2 var queue = [];
3
4 var tcp = net.Server(function (socket) {
5 socket.write('waiting for req\n');
6 queue.push(socket);
7 });
8
9 tcp.listen(8000);
```
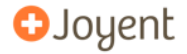

A function for pulling a socket off of the queue:

```
1 function getSocket () {
2 var socket;
3 // Get the first socket that is 'readable'
4 // I.E. Not closed.
5 while (queue.length) {
6 socket = queue.shift();
7 if (socket.readable) break;
8 }
9 return socket;
10 }
```
Now the HTTP server:

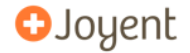

```
1 http = require('http');
\mathfrak{p}3 web = http.Server(function (req, res) {
4 res.writeHead(200);
5 var socket = getSocket();
6 if (socket) {
7 socket.pipe(res); // New in v0.3
8 } else {
9 res.end('No sockets\n');
10 }
11 });
12
13 web.listen(7000);
```
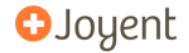

Attempt to demonstrate live...

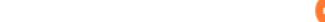

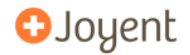

Chat

K ロ ▶ K @ ▶ K 할 ▶ K 할 ▶ | 할 | ⊙Q @

```
1 net = require('net');
2 peers = [];
3 s = net.Server(function (socket) {
4 peers.push(socket);
5 socket.on('data', function (d) {
6 // write 'd' to all 'peers'
7 // ...
8 // ...
9 // ...
10 // ...
11 // ...
12 // ...
13 // ...
14 // ...
15 // ...
16 // ...
17 });
18 });
19 s.listen(8000);
```
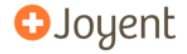

```
1 net = require('net');
2 peers = [];
3 s = net.Server(function (socket) {
4 peers.push(socket);
5 socket.on('data', function (d) {
6 // write 'd' to all 'peers'
7 var completed = [];
8 while (peers.length) {
9 var peer = peers.shift();
10 // write 'd' to 'peer'
11 // ...
12 // ...
13 // ...
14 // ...
15 }
16 peers = completed;
17 });
18 });
19 s.listen(8000);
```
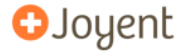

```
1 net = require('net');
2 peers = [];
3 s = net.Server(function (socket) {
4 peers.push(socket);
5 socket.on('data', function (d) {
6 // write 'd' to all 'peers'
7 var completed = [];
8 while (peers.length) {
9 var peer = peers.shift();
10 // write 'd' to 'peer'
11 if (!peer.writable) continue;
12 // ...
13 // ...
14 // ...
15 }
16 peers = completed;
17 });
18 });
19 s.listen(8000);
```
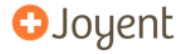

```
1 net = require('net');
                                         OJoyent
2 peers = [];
3 s = net.Server(function (socket) {
4 peers.push(socket);
5 socket.on('data', function (d) {
6 // write 'd' to all 'peers'
7 var completed = [];
8 while (peers.length) {
9 var peer = peers.shift();
10 // write 'd' to 'peer'
11 if (!peer.writable) continue;
12 peer.write(socket.remotePort + '> ');
13 peer.write(d);
14 completed.push(peer);
15 }
16 peers = completed;
17 });
18 });
19 s.listen(8000);
```
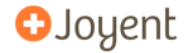

# Questions...?

<http://nodejs.org/>

ryan@joyent.com

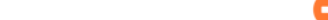

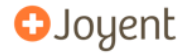

### Other links

<http://howtonode.com/>

<http://developer.yahoo.com/yui/theater/video.php?v=dahl-node>

<http://www.youtube.com/watch?v=F6k8lTrAE2g>